## QUICK COPY Job Ticket

Job ticket is submitted online or attached to hard copies and turned in to Campus Graphics. Typically takes 2-3 business days to complete.

## printshop.hancockcollege.edu

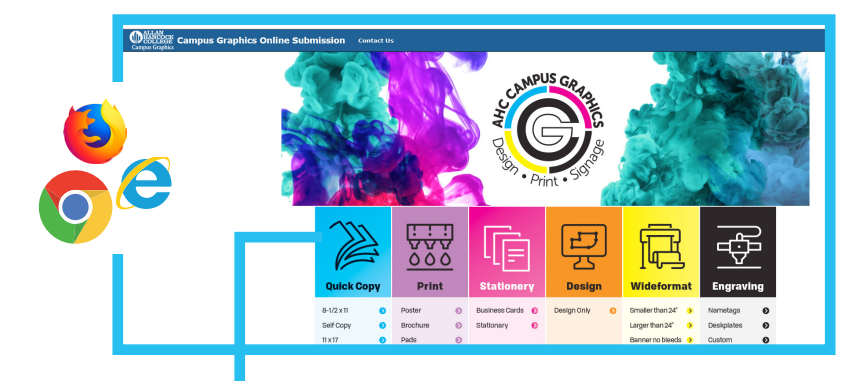

## Log in with your user name and password

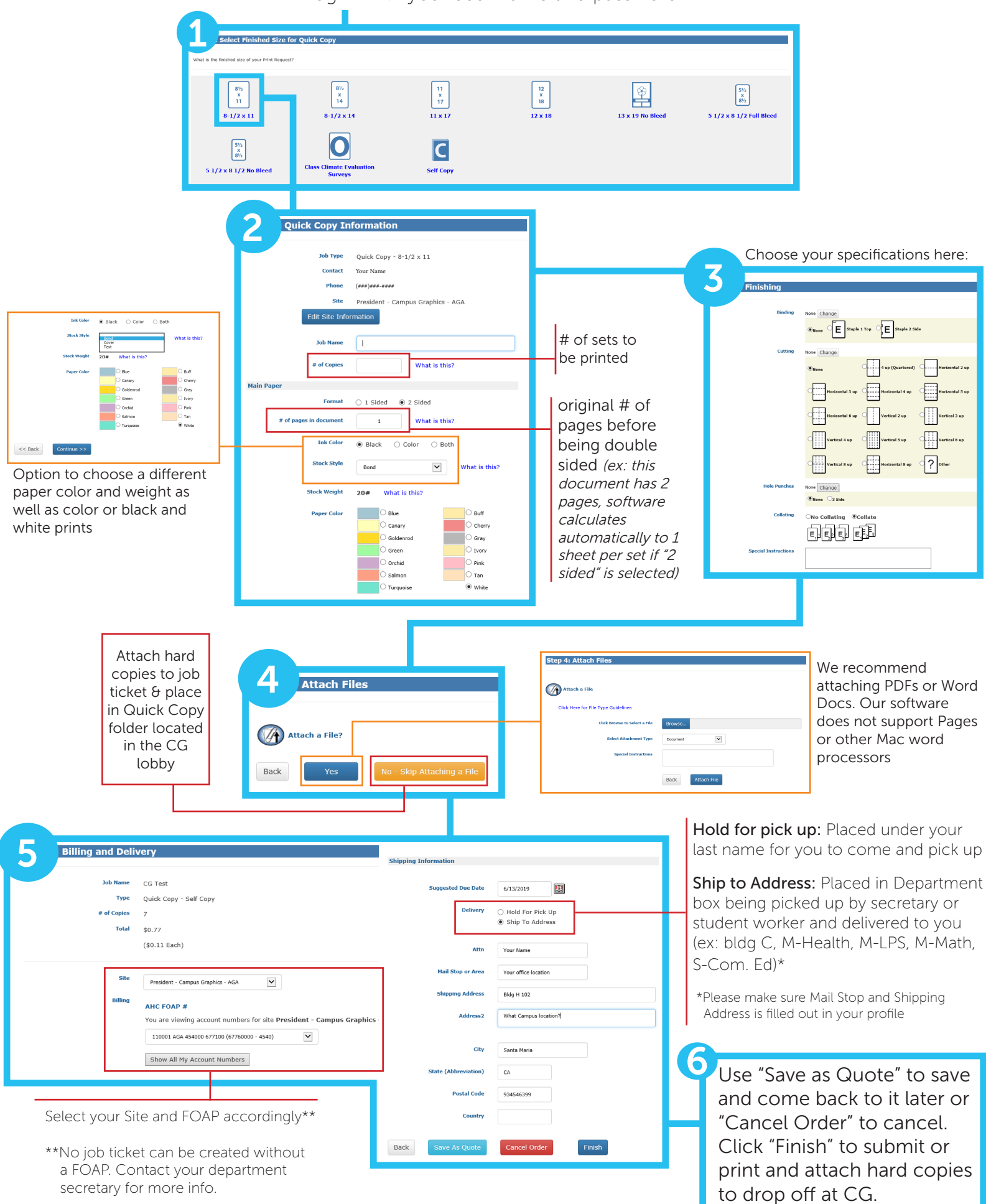

## SELF COPY Job Ticket

Copies done by yourself on the "Lobby Copier" at time of walk in.

These copies are black and white on white bond paper only. Job ticket can be created prior to making copies as long as it's signed and turned in at the time the copies are being made.

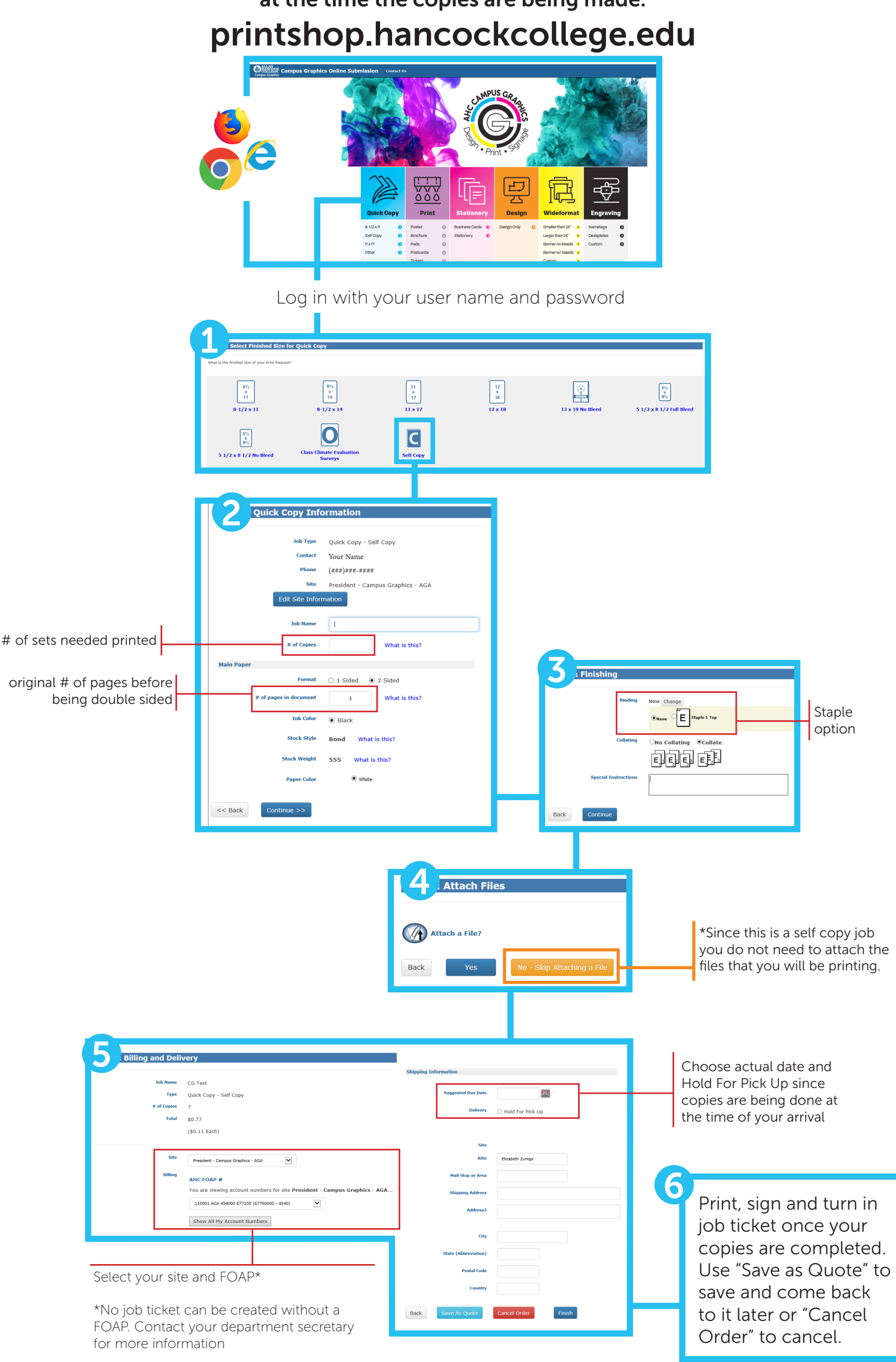